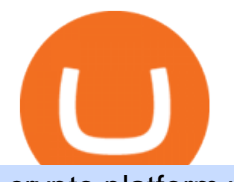

crypto platform with lowest fees trust wallet helpline number coinbase disable two factor safe galaxy crypto

https://www.careassistaustralia.com.au/wp-content/uploads/2019/03/rawpixel-2mb-scaled.jpg|||Exchange Crypto For Cash, Celsius Earn Interest On ...|||2560 x 1707

We have received your request to disable the two-factor authenticator for your Coinbase account. This request will be approved in 48 hours, and we will notify you by email once it has taken effect. This 48 hour review period is designed to protect your Coinbase account. Thank you for your patience during this review period. https://forkast.news/wp-content/uploads/2021/05/stocks-revenue-money-investing-in-crypto-currency-HFUX LX9-scaled.jpg|||Half Of Hedge Funds Are Now Investing In Crypto, Says PwC ...|||2560 x 1707

https://global-uploads.webflow.com/5fad86e2327507cecea2d5e8/60b87476326e742c3afbf533\_Bitcoin 2021 Conference in Miami Approaches\_ How to keep your Crypto Safe.jpg|||Safe Galaxy Crypto Bsc : A New Exchange Gives Priority To ...|||1600 x 901

https://global-uploads.webflow.com/5fad86e2327507cecea2d5e8/60b873fa2c922422f85848e2\_d\_50wxTj6Pg EAIp-ajqBLzqU2whjX8WiwMECa1T17mc9eKF0XUfeAe17MBhkI4YPYHTmQs3g0894hNWlPqq6D7-QF3 LRIx7TGvMKm2f8\_vsYfLb-kzEHWxsL6Ml\_ptopnoSBxMYU.jpeg|||Safe Galaxy Crypto Bsc : A New Exchange Gives Priority To ...|||1600 x 1046

https://i.pinimg.com/originals/ef/f1/4d/eff14d4bd4f9e31e38250991747df47a.jpg|||Crypto Exchange With Lowest Fees Us / (2020 UPDATE!) Top 5 ...|||1500 x 1079

##Korea' slargest real trading volume## ##More than 1 million people are trading## No.1 Digital asset platform Bithumb Securely digital assets in [Bithumb]. Possess abundant liquidity Most members in Korea, most daily visitors, and most active members Korea' slargest execution volume, larges

https://pbs.twimg.com/media/Es44EtQVcAANL4e.jpg|||Bithumb Global @BithumbGlobal Timeline, The Visualized ...|||1198 x 788

https://btcmanager.com/wp-content/uploads/2017/05/geek-has-faucet-get-free-bitcoin-here.jpg|||Best Automated Crypto Trading Platform Uk / Best Crypto to ...|||1315 x 945

Bithumb Global Turns 1 With Over \$5000 In Giveaways by .

https://latest.hyve.works/content/images/size/w2000/2021/05/1\_vgOXA4MEfFH2g6Daq8Kb8A.jpeg|||HYVE announces Gate.io as an additional listing partner ...|||1400 x 933

https://thumbs.dreamstime.com/z/poster-banking-services-white-billboard-safe-lock-crypto-currency-coin-bitc oin-metal-surface-texture-110769390.jpg|||Safe Galaxy Crypto Coin : Samsung unveils 5G smartphone ...|||1300 x 825

Trust wallet +1-856-475-2758 Support Number | Trust wallet Helpline Number USA @ Trustwalletusa ( 0 ) Trust wallet is a mobile wallet application that is designed with focus on simplicity and ease of use.

Im new to trust, but have been in crypto for five years and rarely have any problems sending coins. Unfortunately, today I tried to send 2 ETH from my trust wallet app to my coinbase pro account. To get the address from coinbase pro I used Trusts QR scan reader and then sent the eth.

https://www.cryptocointrade.com/wp-content/uploads/2018/10/What-crypto-trading-platform-offers-lowest-tr ading-fees.jpg|||Crypto Trading Platform with Lowest Fees - Binance or Bitfinex|||1080 x 1080 Safe+galaxy+crypto+news News

https://s3-prod.crainsnewyork.com/371048039.jpg|||Safe Galaxy Crypto Robinhood - Massachusetts To File A ...|||2200 x 1467

https://www.airdroplooter.in/wp-content/uploads/2020/05/Bithumb-Global-Anniversary-Airdrop-USDT-2048 x2048.jpg|||Bithumb Global Anniversary Airdrop (USDT) - AirdropLooter.in|||2048 x 2048

Transaction (fees, pending/stuck transaction etc.) Wallet (setup/recovery, addresses, missing funds etc.) Buying crypto (payment method, ID verification etc.) DApps (WalletConnect, DApp browser etc.) DEX and Swap (Exchange/Swap issues, token not listed, etc.) Staking (Stake/unstake, redelegation, rewards etc.) Report a Potential App Bug or .

Taxes: How to report crypto transactions to the IRS

https://i.pinimg.com/originals/15/50/bb/1550bb9215af63f9d1a5b9789fb588f2.jpg||Safe Galaxy Crypto

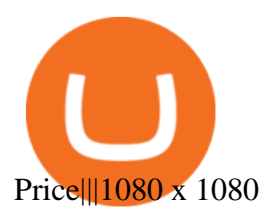

View SafeGalaxy crypto price and chart live, market cap, 24-hour trading volume, circulating supply, latest news and more.

January 8, 2022 - The current price of SafeGalaxy is \$0.00 per (SAFEGALAXY / USD).

https://www.cryptocointrade.com/wp-content/uploads/2018/10/crypto-trading-platforms-with-the-lowest-feesscreenshot-from-BitMEX-fees.png||Lowest Crypto Trading Fees Australia - Best Cryptocurrency ...|||1244 x 927

You must also attach a full crypto tax report to your return showing all of your trades. The IRS has clarified that if all you did was purchase cryptocurrency with USD, you do not need to check yes. Otherwise, almost any involvement with crypto requires a yes. How Is Cryptocurrency Taxed? The Basics

List of Best Crypto Exchanges Rankings. #1) CoinSmart. CoinSmart is a Canadian crypto exchange. It provides 24\*7 support. It has a comprehensive identity verification process in place that . #2) Binance. #3) Bybit. #4) PrimeXBT. #5) FixedFloat.

https://www.airdroplooter.in/wp-content/uploads/2020/01/Cubic-Utility-Token-Airdrop-by-Bithumb-Global-C BC-1536x1536.jpg|||Cubic Utility Token Airdrop by Bithumb Global (CBC ...|||1536 x 1536

bithumb Review 2022 - Accepted Countries, Payment Methods .

https://www.thecoinrepublic.com/wp-content/uploads/2021/04/Untitled-design-1-1.jpg|||Will Safe Galaxy be the Next IT for the Crypto-Market? - TCR|||1920 x 1080

https://webprotection.pl/wp-content/uploads/2020/08/Crypto\_ATM\_1.jpg|||Safe Galaxy Crypto Where To Buy / Bitcoin futures bitmart ...|||2304 x 1296

https://thinkmaverick.com/wp-content/uploads/2020/10/Screenshot-2020-10-16-at-12.37.15-PM.png|||Lowest Fee Crypto Exchange Singapore - Top 10 Best ...|||1790 x 1116

https://www.airdroplooter.in/wp-content/uploads/2019/12/Energi-Airdrop-by-Bithumb-Global-NRG-1536x15 36.jpg|||Energi Airdrop by Bithumb Global (NRG) - AirdropLooter.in|||1536 x 1536

https://d.newsweek.com/en/full/1777962/coinbase.jpg?w=1600&h=1600&q=88&f=09f03a2f8b e28839a26a58dd2b4da4a1|||Safe Galaxy Crypto Coin : How To Generate Tron Paper ...|||1600 x 1600

https://coinmod.com/wp-content/uploads/2021/03/morgan-stanley-Bithum-1536x864.jpg||Morgan Stanley Reportedly Wants a Stake in Koreas most ...|||1536 x 864

https://www.cryptopolitan.com/wp-content/uploads/2020/07/Litecoin-price-rises-above-50.jpg|||Litecoin price rises above \$50 after 3 months | Cryptopolitan|||1140 x 815

How Do I Contact Trust Wallet Customer Service Trust Wallet welcomes comments, questions, concerns, or suggestions. Please free feel to send Trust Wallet a message on our contact page at [email protected] or via any of Trust Wallet social media pages like Discord, Facebook, Telegram, or Twitter.

r/CoinBase - Received E-mail about a request to disable 2FA .

2-Step verification troubleshooting Coinbase Help

Most Secure, Trusted Platform - The Safest Place to Buy Crypto

Step-By-Step Guide to Changing MetaTrader 4 (MT4) Leverage .

https://cryptodaily.io/wp-content/uploads/2021/02/Canva-Crypto-Template-3.png||Safe Galaxy Crypto Bsc / CryptoCurrency : Introduction to ...|||1600 x 900

https://www.airdroplooter.in/wp-content/uploads/2020/07/Solana-Airdrop-by-Bithumb-SOL-2048x2048.jpg||| Solana Airdrop by Bithumb Global (SOL) - AirdropLooter.in|||2048 x 2048

Bithumb - Wikipedia

How to change leverage on mt4 - Kylon Powell

https://media.axitrader.com/media-prod/1432/autochartist\_hero3.jpg|||New Autochartist MetaTrader 4 Plugin | AxiTrader|||1618 x 1080

https://coindeal.com/wp-content/uploads/2019/10/coindeal-news-31.png|||News | CoinDeal - safe crypto exchange|||1080 x 1080

You need to report your crypto capital gains and losses on Schedule D and Form 8949, and you need to report

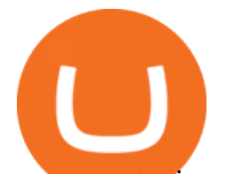

your crypto income on Schedule 1 or Schedule C. US taxpayers need to attach all these forms to your Individual Income Tax Return Form 1040 by April 15th 2022. To report your crypto tax to the IRS, follow 5 steps: Calculate your crypto tax. You need to know your capital gains, losses, income and expenses.

https://trusruswalletmarkrtcap.files.wordpress.com/2021/11/jose-aljovin-s0vmptutzvc-unsplash.jpg?w=1568||| Causes ???? Trust Wallet Support Number ????+1864-272-8582???? ...|||1568 x 1044

SafeGalaxy (SAFEGALAXY) Price, Charts, and News Coinbase .

How to contact Trust? - English - Trust Wallet

Bithumb on the App Store

https://media.axitrader.com/media-prod/1086/contact\_sydney.jpg|||Contact Us | AxiTrader|||1710 x 1080

https://www.accointing.com/assets/img/pricing/all.png|||Accointing - Cryptocurrency Portfolio Tracking & Tax Software|||1449 x 2058

https://www.marketplacefairness.org/wp-content/uploads/2021/06/digitial-surge-screenshot.jpg|||Crypto Exchange With Lowest Fees Australia / What Is The ...|||2522 x 1274

https://miro.medium.com/max/3840/1\*8-3Xzxt4JFH57JtVufUlJw.jpeg|||Lowest Cryptocurrency Trading Fees / Crypto Trading ...|||1920 x 1080

https://coincodex.com/en/resources/images/admin/news/tachyon-protocol-ann/image2.png:resizeboxcropjpg?1 580x888|||Tachyon Protocol Announces IPX Listing On Bithumb ...|||1579 x 888

https://cryptopolitanimg.s3.amazonaws.com/wp-content/uploads/2021/08/21140437/pexels-karolina-grabowsk a-5980856.jpg|||Solidi crypto platform gets FCA approval | Cryptopolitan|||1140 x 815

https://support.bithumb.pro/hc/article\_attachments/360074670654/mceclip0.png|| Bithumb Global support|||2970 x 2100

CEX.io stands as one of the safest and most reputable crypto exchanges. While their fees might not be as low as those of Poloniex, for example, the platform surely ticks the best part of our criteria. They also have fantastic customer support and take security issues very seriously which lands CEX.io a spot on this list.

https://www.oxera.com/wp-content/uploads/2018/01/picfair-05993013-bitcoin-currency-and-growth-graph-sc aled-1.jpg|||Safe Galaxy Crypto Coin / The Samsung Galaxy S10 Has A ...|||1500 x 1001

24,958. Add to Wishlist.  $\#$ Korea $\&$ #39; largest real trading volume##.  $\#$ More than 1 million people are trading##. No.1 digital asset platform Bithumb. Trade digital assets safely in [Bithumb]. Possess abundant liquidity. Korea's most members, most daily visitors, and most active members. Korea's largest execution volume, maximum trading volume.

https://cdn.eprnews.com/wp-content/uploads/2020/10/7a178fee499a94d92f13febcbec2-1536x960.png|||Paxful Teams Up With South Korean Cryptocurrency Giant ...|||1536 x 960

Binance Coin USD (BNB-USD) Price History & amp; Historical Data.

Latest crypto news about SafeGalaxy, SafeGalaxy price movements, and deep dives covering the #5271 crypto by market cap.

https://assets.website-files.com/5a7df80a1735290001389a96/5e669c2e977d982088ddf214\_dashboard\_v3.png ||Crypto Trading Platform Canada Reddit - 7 Best Options For ...|||2051 x 1443

Find the latest Binance Coin USD (BNB-USD) price quote, history, news and other vital information to help you with your cryptocurrency trading and investing.

Bithumb - Apps on Google Play

Coinbase offers 2-step verification, known also as 2-factor (2FA) or multifactor authentication, as an added security layer in addition to your username and password. With 2-step verification enabled on your account, you&#39:ll need to provide a unique verification code sent to your phone in addition to your username and password.

Change MT4 Leverage - YouTube

https://kinsta.com/wp-content/uploads/2016/09/enable-two-factor-authentication-kinsta-2.png|||The Importance of WordPress Two-Factor Authentication|||1958 x 1384

Safe Galaxy Crypto Where To Buy - Edukasi News

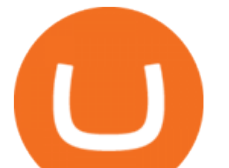

Binance Coin (BNB) prices - Nasdaq offers cryptocurrency prices & amp; market activity data for US and global markets.

For security purposes, Coinbase does not support the delivery of 2-factor authentication (2FA) codes via voice call. If you have a landline registered with your Coinbase account, follow these steps to upgrade your security: 1. Sign in to the Coinbase website with your username and password. 2. Click I need help  $\>$ gt; I need to

update my phone number. 3.

https://www.airdropseeker.in/wp-content/uploads/2020/07/Solana-Official-Educational-Airdrop-Campaign-for -Bithumb-Global-users-2048x1065.png|||Solana Airdrop by Bithumb Global (SOL) AirdropSeeker.in|||2048 x 1065

Best Crypto Exchanges With Low Fees - 2022 Reviews & amp: Comparison

Binance Coin USD (BNB-USD) Price, Value, News & amp; History .

Gutscheine Review 2021 - Get a 20% Fee Discount

Taxes: How to report crypto transactions to the IRS. Duration: 05:23 8 mins ago. EY Tax Partner and Principal Thomas Shea joins Yahoo Finance Live to explain what crypto investors should know .

https://support.bithumb.pro/hc/article\_attachments/360047984453/en.png|||BG Staging Season 4 RulesGet EOS+FZZ for Forwarding ...|||1080 x 1920

Bithumb Terminates Trademark Agreements With 2 Foreign-Based .

https://cimg.co/w/guides-attachments/0/5fd/c91b6d2a17.jpg|||Best Crypto Social Trading Platforms (2020)|||1875 x 823

https://edukasinewss.com/wp-content/uploads/2021/05/c0474ac387b488a10cf5be823c0b22ce-scaled.jpg|||Low est Crypto Trading Fees Australia - Edukasi News|||2560 x 1706

Top 8 Low Fee Options - BitDegree.org Crypto Exchanges

Name. Price. 24h Change. 24h Volume. Market Cap. BTC. Bitcoin. \$47,679.84. -3.03%.

https://thecryptocurrencyforums.com/wp-content/uploads/2018/03/users-tc-desktop-reporting-sale-of-0-5-bitc oin-pn.png|||Crypto to US Dollar Gains Taxes and Form 8949 The ...|||1616 x 1124

https://www.airdropseeker.in/wp-content/uploads/2020/02/120000-WABI-Grand-Prize-Pool-by-Bithumb-Glo bal-2048x1152.jpg|||WABI Airdrop by Bithumb Global (WABI) AirdropSeeker.in|||2048 x 1152

https://www.dailymaverick.co.za/wp-content/uploads/dm-epa-20-09-2018\_03-18-18.jpg|||Safe Galaxy Crypto Bsc / CryptoCurrency : Introduction to ...|||1920 x 1281

Videos for Crypto+platform+with+lowest+fees

https://mlrx8gndx5uy.i.optimole.com/Vq79fZA-hw-S8OJ2/w:auto/h:auto/q:75/https://swyftx.com.au/wp-cont ent/uploads/2019/10/Exchange-Comparison-Oct-1.png||Fees for Fiat, Crypto, Mining and Trading | Swyftx|||1920 x 1440

https://cryptopolitanimg.s3.amazonaws.com/wp-content/uploads/2020/08/15194533/Max-Keiser-1.jpg|||Which Crypto Has Lowest Transaction Fees 2020 : 13 ...|||1140 x 815

Binance Coin (BNB) price today, chart, market cap & amp; news.

https://taxbit.com/static/ce22c1a95a118637b418c2ab477ab6ca/33d1d/screen-shot-2021-05-13-at-8.06.27-pm. png|||Understanding the Cryptocurrency Tax Rate | TaxBit Blog|||1150 x 1006

https://www.accionmonetiza.com/wp-content/uploads/2020/07/Autenticación-de-dos-factores.jpg|||¿Qué es la Autenticación de dos factores (2FA) y para que ...|||1920 x 1080

Bithumb is a South Korean cryptocurrency exchange. [1] [2] Founded in 2014, Bithumb Korea is the most influential digital currency exchange in the country, having 8 million registered users, 1M mobile app users and a current cumulative transaction volume has exceeded 1 trillion US dollars.

https://support.bithumb.pro/hc/article\_attachments/360075688334/mceclip0.png|||How to start Spot Trading? Bithumb Global support|||2874 x 1662

BitGlobal (ex: Bithumb Global) on the App Store

EY Tax Partner and Principal Thomas Shea joins Yahoo Finance Live to explain what crypto investors should

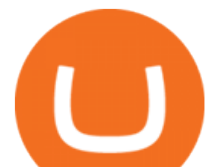

know before filing their 2021 taxes. BRAD SMITH: Whether you're the dogefather, the self. https://otcpm24.com/wp-content/uploads/2020/07/20200630\_Galaxy\_Digital\_-Daily.jpg|||Safe Galaxy Crypto Price Prediction / CoinForecast ...|||1920 x 1080 Latest How To' stopics - Trust Wallet

5 Crypto Exchanges With The Lowest Fees Cryptolad

How to Report Cryptocurrency On Your Taxes . - CryptoTrader.Tax

https://www.futurypto.com/wp-content/uploads/2021/03/bnb.jpeg|||BNB Burn is coming soon. Binance Coin fell from \$ 288 to ...|||1600 x 900

Trust wAllet SuppOrT {805-978-9505} NumBer || Trust wallet .

Trust Wallet cannot revert back the transaction once it is confirmed in the blockchain network. Please explain to their customer support directly so they can assist you with your deposit. chad84 September 16, 2020, 3:38pm #51. Ive contacted them and Ive been redirected to contact you all over again would some please help me because at .

For security purposes, Coinbase does not support the delivery of 2-factor authentication (2FA) codes via voice call. If you have a landline registered with your Coinbase account, follow these steps to upgrade your security: 1. Sign in to the Coinbase website with your username and password. 2. Click I need help  $\&$ gt; I need to update my phone number. 3.

The Top 10 Crypto Exchanges With the Lowest Fees

How to Change Leverage on MT4? To change leverage on the MT4 platform, go to the Accounts section of your Secure Area profile on your broker website. You need to log in to the user platform (members area) and then manually change account leverage value in the accounts section. Some forex brokers offer permanent leverage for their accounts, but the majority offer the possibility to change leverage. Example 1: How to change leverage on Hotforex?

Trust Wallet Toll Free Number +1/832/769/4707 Trust Wallet .

https://newbium.s3.amazonaws.com/609ecab318077131115.png||Lowest Fee Crypto Exchange Singapore : List: Lowest Crypto ...|||1247 x 820

https://external-preview.redd.it/c1hmuDvj5Oj0G98ln0a200mR4SNxF6DTgARweV9mzHc.png?format=pjpg &auto=webp&s=6bced88976823bb3ae4d094369a172df20ce3744|||Safe Galaxy Crypto Coin - Is Safegalaxy A 100x Coin ...|||1080 x 1080

https://irp-cdn.multiscreensite.com/58af6a93/exchange-view-bitxami.jpg||Lowest Crypto Trading Fees Singapore : KICKEX: NEW CRYPTO ...|||2048 x 1033

https://invezz.com/wp-content/uploads/2020/08/defi-coin-mft-rallies-by-84-hits-new-quarterly-high.png|||DeFi coin MFT rallies by 84%, hits new quarterly high | Invezz|||1480 x 976

https://smartliquidity.info/wp-content/uploads/2021/07/20210709\_074323.jpg|||Bithumb Listed 8Pay Network to their Platform - Smart ...|||1920 x 1080

https://u.today/sites/default/files/styles/1200x900/public/2021-02/6289.jpg|||Binance Coin (BNB) Prints New All-Time High Over \$49 ...|||1200 x 900

How to Change the Leverage on my WSX MT4 Account? : WSX

https://i.pinimg.com/originals/f5/1b/3b/f51b3bc7955fe82917f632253bd73495.jpg||Safe Galaxy Crypto Bsc -Arbittmax|||1600 x 1067

https://i.pinimg.com/originals/0d/3f/b3/0d3fb338eb33812a5e47b5c0a5d73ef3.jpg|||Safe Galaxy Crypto Bsc -Arbittmax|||1104 x 1104

How Do I Contact Trust Wallet Customer Service Film Daily

https://gomarketscom-zu9wrxdiii.stackpathdns.com/wp-content/uploads/2019/03/EURUSD.png|||Chart of the Day: Thursday 7th March - GO Markets|||2737 x 1574

https://i.pinimg.com/originals/8e/3d/dd/8e3ddd4aa245865e66d87c1075832174.jpg||Safe Galaxy Crypto Coin|||1104 x 1104

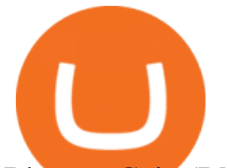

Binance Coin (BNB) Latest Prices, Charts & amp; Data Nasdaq

https://support.bithumb.pro/hc/article\_attachments/360073971033/SmartToken-kr.png||| Smart Token Bithumb Global support|||2970 x 2100

https://www.forex-mag.com/wp-content/uploads/2021/03/cibfx-2048x986.jpg||CIBFX Review (2021) ForexMag|||2048 x 986

Coinbase Stock (COIN) Coin Price, Chart & amp; News Binance.

How to Change Leverage on MT4 for Different Brokers - Forex .

Bit Global,Bithumb Global is an innovative trading platform. Taking in consideration of the diverse needs of our Global users, Bithumb Global will rely on Bithumb' rich resources and technology to provide digital currency transactions, digital asset issuance, blockchain project incubation, decentralized finance as well as other related services.

Best Crypto Exchanges with Lowest fees: Buy, Sell and Trade Cryptocurrencies with Low Fees! Best Exchanges / By Milko Trajcevski If this is your first time diving deep into the world of trading cryptocurrencies, or if you are an expert just looking for a platform that gets you better fees, then this article is perfect for you.

https://www.ivmarkets.com/wp-content/uploads/sites/1/2021/07/4003914-scaled.jpg|||4003914 | IV Markets|||2560 x 1707

Top 10 Best Crypto Exchanges With Low Fees [2022 Ranking]

Real time Binance Coin (BNB) stock price quote, stock graph, news & amp; analysis.

Help with disable 2 factor auth on coinbase?

https://australianfintech.com.au/wp-content/uploads/2020/11/0onWPMeEnIjaxS1pO-1.jpg|||If youre a crypto trader in Australia, things just got a ...|||3000 x 2000

So, if you' re looking for a crypto exchange with super-low fees across the board, Bybit is the one for you. 7. CEX.io CEX.io is another widely-used cryptocurrency exchange platform with a range of amazing features, including margin trading, staking, and its own official debit card.

https://www.airdroplooter.in/wp-content/uploads/2020/02/WABI-Airdrop-by-Bithumb-Global-WABI-1536x1 536.jpg|||WABI Airdrop by Bithumb Global (WABI) - AirdropLooter.in|||1536 x 1536

https://support.bithumb.pro/hc/article\_attachments/360069545714/1year\_post-en.png|||Bithumb Global Airdrop of 2020 » Claim free USDT tokens ...|||1080 x 3159

Safe Galaxys in-no-time Growth With a beautifully executed, universe-themed site and launch, Safe Galaxy has piqued the interests of several crypto -wandering minds. While the crypto itself was launched just a month ago, it already has a market cap of \$21.8 million, with close to 26,500 holders partaking in over 84,000 transactions.

https://i.redd.it/5wgjrfhsdhg71.png|||Trade now at Bithumb Global! ???????? : SparkPoint|||1920 x 1080

13 Cryptocurrency Exchanges With The Lowest Fees Blocklr

Global Digital Asset Trading Platform Bit Global - Bithumb

No.1 Digital Asset Platform, Bithumb

https://support.bithumb.pro/hc/article\_attachments/360074157674/mceclip0.png||Second LectureHow to trade Smart Token Bithumb Global ...|||2828 x 1208

https://i.pinimg.com/originals/21/d2/50/21d250f1898966627777c618890a213e.png|||Safe Galaxy Crypto Bsc - Decibit WiFi CryptoPhone WIFI ...|||3840 x 2880

Easy Guide to Crypto Taxes for 2022 Gordon Law Group

Trust Wallet Support Number +1856-475-2758 Trust Wallet .

https://kiemtientrenmang.org/wp-content/uploads/2018/03/8.jpg|||Cách kim Bitcoin online nhanh nht bng quay s hoc chi ...|||1271 x 1079

https://www.incuire.com/wp-content/uploads/2021/05/Incuire-Bithumb-Global-1.jpeg||How to Open a Bithumb Global Crypto Account! - Incuire|||1281 x 1600 https://blockgeneses.com/wp-content/uploads/2020/07/crypto-exchange-scaled.jpg||Lowest Fee Crypto

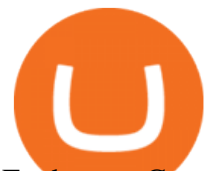

Exchange: Cryptocurrency Trading ...|||2560 x 1920

https://timreview.ca/sites/default/files/Nils %26 Jahja - Figure 1d.png|||Safe Galaxy Crypto Coin - Safegalaxy Crypto Token ...|||1200 x 898

Trust Wallet Support Number +1856-475-2758 Trust Wallet Helpline Number USA @ trustusa ( 0 ) Trust Wallet Support , Trust Wallet Customer Care , Trust Wallet Helpline , Trust Wallet Toll Free , Trust Wallet Customer Service , Trust W

https://mk0thetokenist81xfs9.kinstacdn.com/wp-content/uploads/2020/12/Visit\_of\_treasury\_Secretary\_Steven Mnuchin Oct. 2019 48976744712-scaled.jpg|||US Treasury Secretary Drops Crypto Bomb Before Leaving ...|||2560 x 2241

https://pbs.twimg.com/media/E0G9ThiXMAQvV9V.jpg|||Safe Galaxy Crypto Where To Buy - How To Buy Safemoon The ...|||1200 x 1097

https://i.redd.it/9xml46dx1i371.jpg|||Safe Galaxy Crypto Robinhood : Jpstm - If you want to take ...|||1931 x 1080

https://media.moddb.com/images/games/1/65/64455/sc-3.jpg||Safe Galaxy Crypto Bsc / CryptoCurrency : Introduction to ...|||1080 x 1920

https://cdn.shortpixel.ai/client/q\_glossy.ret\_img.w\_1080/https://www.cryptocointrade.com/wp-content/upload s/2018/10/What-Crypto-Trading-Platforms-Offer-Lowest-Deposit-Fees.png|||What Crypto Trading Platforms Offer Lowest Deposit Fees ...|||1080 x 1080

Binance Futures Launches Monday & amp; Tuesday Bounty! To welcome first-time users, Binance Futures. How to report cryptocurrency on taxes. Filing your cryptocurrency gains and losses works the same way as filing gains and losses from investing in stocks or other forms of property. There are 5 steps you should follow to file your cryptocurrency taxes: Calculate your crypto gains and losses. Complete IRS Form 8949. Support : Trust Wallet

SafeGalaxy price today, SAFEGALAXY to USD live, marketcap and .

https://cdn.gobankingrates.com/wp-content/uploads/2019/03/Binance-exchange-app-on-smartphone-for-crypt ocurrency-trading-iStock-944991898.jpg?quality=80|||Crypto Exchange With Lowest Fees Australia - Cheapest ...|||1920 x 1080

https://www.airdroplooter.in/wp-content/uploads/2020/04/Two-Prime-Airdrop-by-Bithumb-Global-USDT-20 48x2048.jpg|||Two Prime Airdrop by Bithumb Global (USDT) - AirdropLooter.in|||2048 x 2048

Build a Crypto Portfolio - #1 in Security Gemini Crypto

1. Sign in to your Coinbase account using your email address and password. 2. When prompted for your 2-step verification code, select I need help  $\&$ gt; I cant access my authenticator app anymore. 4. Follow the rest of the instructions to complete the process (a government-issued ID is required for completion).

How to change leverage on mt4 In the Accounts section within the Accounts section of your Secure Area profile, you can adjust your accounts leverage according to your preferences. Select your MT4 accounts number by clicking the Select button then click the Change Leverage button. Silky Terrier Dog Breed Playing Around

How To Change the MetaTrader 4 Leverage Setting - Online .

What is 2-step verification? Coinbase Help

With only 4 full weeks in the month of May, theres no better time to join the Bithumb Global family and get active. Event 2: Weekly BTC guessing competition every Monday, 1pm gmt+8 on BG. The .

https://i.redd.it/5kx2wcezrf311.jpg|||CRYPTO STRIKERS, the new ethereum world cup game with ...|||3300 x 1968

How do I set up 2-step verification? Coinbase Help

Crypto+tax+report News

https://support.clio.com/hc/article\_attachments/360054113894/Clio\_-\_Two\_Factor\_Setup\_2019-12-30\_13-48- 37.png|||How To Enable 2fa Nzbgeek - SOHOWT|||1790 x 836

https://lookaside.fbsbx.com/lookaside/crawler/media/?media\_id=111116610355348|||Which Cryptocurrency

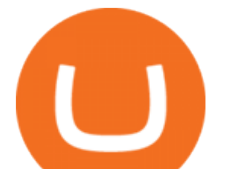

Platform Has The Lowest Fees : 8 Best ...|||1586 x 1129

https://masterthecrypto.com/wp-content/uploads/2017/10/wsi-imageoptim-22833330\_10156471707879237\_1 166323717\_o.png|||22833330\_10156471707879237\_1166323717\_o - Master The Crypto|||1224 x 1000

https://s1.ibtimes.com/sites/www.ibtimes.com/files/styles/embed/public/2018/11/23/cryptocurrency-mining\_0. jpg|||China Confiscates 7,000 Crypto Mining Machines; Bitcoin ...|||8256 x 5272

https://edukasinewss.com/wp-content/uploads/2021/05/86d55aa8eb4eb1b99cc27f64d1625be4-1.jpg|||Safe Galaxy Crypto Robinhood - Edukasi News|||1400 x 871

https://www.datadriveninvestor.com/wp-content/uploads/2018/12/Capture-11.png|||Safe Galaxy Crypto Coin : 1 / 00:00 history of coin 02:00 ...|||1146 x 796

About BitGlobal BitGlobal is committed to providing clients with professional, safe, stable and reliable digital currency transaction services. Since its establishment, it has served millions of users in about 151 countries and regions around the world. BitGlobal provides users with BTC, ETH, XRP,

https://executium.com/media/image/16068371-buying-cryptocurrency-or-bitcoin-with-the-lowest-fees.jpg|||Cr ypto Exchange With Lowest Fees Us : Crypto Exchange With ...|||1800 x 782

https://irp-cdn.multiscreensite.com/58af6a93/dms3rep/multi/tg\_image\_3034899444.jpeg|||Bithumb Global: A Worldwide All-Round Crypto Exchange for ...|||1250 x 800

Crypto.com Tax The Best Free Crypto Tax & amp; Bitcoin Tax.

How to change the leverage on my MT4 account? : Hugo' Way Support You will need to Login and go to the My Accounts Tab My Accounts Click View on the account Click the Actions tab Change the leverage Hit Submit If you are in trades you cannot decrease the leverage. New support ticket Check ticket status Welcome Login

https://en.numista.com/catalogue/photos/tokens/g55269.jpg|||Parking Token Coin Value Hey Guys Apologies If This Is The ...|||1056 x 1048

https://user-images.githubusercontent.com/33786762/32982207-2d1e09f6-ccb3-11e7-80ca-414d4577aff1.png| ||Which Crypto Wallet Has The Lowest Fees / 79 Crypto Wallet ...|||2736 x 1824

https://cwstatic.nyc3.cdn.digitaloceanspaces.com/images/2018/12/Changelly-How-it-Works.png|||What

Crypto Exchanges Have The Lowest Fees : 2019 Crypto ...|||1505 x 933

https://tradingbrowser.com/wp-content/uploads/2020/10/first-page-3-scaled.jpg|||Lowest Crypto Trading Fees Uk - Top 5 Crypto Exchanges ...|||2560 x 1434

https://tradingbrowser.com/wp-content/uploads/2020/07/first-page-new-3.png|||Which Crypto Broker Has The Lowest Fees - NFT prices will ...|||3360 x 1876

Safe Galaxy is a newly released cryptocurrency that has been gathering a lot of attention in the crypto community. While the Safe Galaxy crypto was launched only around a month back, the crypto already has a market cap of more than 21 million dollars and more than 26,000 currency holders.

https://www.koinal.io/blog/wp-content/uploads/2020/05/Koinal-bithumb-partnership.jpg|||We Joined Forces with Bithumb Global | Koinal|||1540 x 830

https://www.nervos.org/wp-content/uploads/2021/03/Nervos\_x\_Bithumb\_2-01-1536x864.png|||Top Korean Exchange Bithumb Lists \$CKB | Nervos Network|||1536 x 864

https://global-uploads.webflow.com/5fad86e2327507cecea2d5e8/60b873fa6f71f1e10b785197\_0t4f8Dy2t5i94 UcJjK-yo-A1M8bKKri7ypy8HaxuVCfi4qWSo2iFM4rI9In3M2svNWe99kcW1SdeLrpB4i64jb7\_qPLJbkHlqii zy4c4OqyXKNW\_fzhPprkVFWDMiKGQxnor0hC8.jpeg|||Safe Galaxy Crypto Bsc : Samsung Blockchain Apps The ...|||1600 x 1600

Two-factor authentication (2FA), also known as 2-step verification, is a security layer in addition to your username and password. With 2FA enabled on your account, you will have to provide your password (first "factor") and your 2FA code (second "factor") when signing in to your account. 2FA codes are associated with a specific device (such as .

SafeGalaxy price today, chart, market cap & amp; news CoinGecko

https://miro.medium.com/max/3840/1\*E0BAJOiCcCXa8p0GUBzBbA.png|||Lowest Crypto Trading Fees App

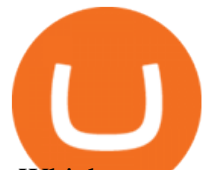

- Which crypto exchange has ...|||1920 x 1080

https://techmagzine.com/wp-content/uploads/2021/08/Crypto-Exchange-2048x1366.jpg|||Choosing the Lowest Fee Crypto Exchange - TECH MAGAZINE|||2048 x 1366

link in the after providing your username and password. Note that this must be done on the Coinbase website, not the mobile application. Once completed, the Authenticator app will be disabled on your account and you will receive 2FA codes by SMS to your verified phone number.

Cryptocurrency Market Coin Prices & amp; Market Cap Binance

https://thinkmaverick.com/wp-content/uploads/2020/10/Screenshot-2020-10-16-at-10.57.47-AM.png|||Lowest Fee Crypto Exchange Singapore - Top 10 Best ...|||2048 x 897

https://bitcoinist.com/wp-content/uploads/2018/11/shutterstock\_393213256.jpg|||Bithumb Launching US Securities Exchange with SeriesOne ...|||1920 x 1200

How to change the leverage on my MT4 account? : Hugo $&\#39$ ; Way.

https://i.pinimg.com/originals/e8/e5/fe/e8e5fe10f22a9e701b43a07e45bdd5b9.jpg||Safe Galaxy Crypto Coin|||1600 x 1067

https://int.gomarkets.com/wp-content/uploads/2019/10/shutterstock\_1509821996.jpg||Weekly Summary: Brexit: Regulatory Border In The Irish Sea|||1200 x 1200

Kraken is one of the most traded exchanges in the crypto markets with extremely low trading fees of 0.05%-0.25%. The high volume and liquidity at Kraken means you can enter and exit trades quickly and capture margins instantly with slippage. Kraken is the best exchange for high-speed crypto trading!

https://c.mql5.com/3/124/InkedXM\_MT4\_LI.jpg|||Mt4 Xm - FX Signal|||1284 x 776

https://cryptoexchange.monster/site/2020/05/the-three-cryptocurrency-exchanges-with-the-lowest-fees.jpg|||W hich Crypto Exchanges Have Lowest Fees - Which Crypto ...|||1800 x 1066

https://www.imore.com/sites/imore.com/files/styles/xlarge/public/field/image/2018/06/twitter-enable-2fa-ipho ne-screens-02.jpeg?itok=VSOdgKIh|||How To Enable 2fa - Complete Howto Wikies|||1304 x 1070 Binance trade volume and market listings CoinMarketCap

https://geekyblaze.b-cdn.net/f001.backblazeb2.com/file/GeekyNews/A-crypto-safe-in-the-phone-Samsung-em beds-Ledger-wallets.jpg|||Safe Galaxy Crypto Coin - How To Generate Tron Paper ...|||1920 x 1080 Videos for Crypto+tax+report

Bithumb lists selected global market digital assets with recognized investment values for technical skill, stability, and marketability. Comprehensive financial platform. You can use an on/offline digital asset payment system through Bithumb Cash. The Most Secure System in the Industry. We protect your assets safely by complying with the ISMS certification

The fact that Poloniex offers its users a fee that ranges anywhere from 0% up to 0,125% is great - that automatically makes the crypto exchange platform one of the cheapest crypto exchanges on this list. If cheap fees are solemnly what youre after, then sure - Poloniex is a great choice. Having said that, though

https://support.bithumb.pro/hc/article\_attachments/360070277053/mceclip0.png|||Bithumb Global officially launched Smart Token Trading ...|||2560 x 1354

https://coiniq.com/wp-content/uploads/2018/04/head.png|||Crypto Exchange With Lowest Fees Canada / 9 Best Crypto ...|||2362 x 923

Follow these six simple steps on your JP Markets App or client dashboard in order to change your MT4 leverage.JP Markets is a global Forex powerhouse. We set.

https://support.bithumb.pro/hc/article\_attachments/360080327514/\_\_-rus.png||| ...|||2970 x 2100

Step-by-Step Guide. - Click on " View " in the Accounts section. - Click on the " Three Dots " icon. - Change the leverage to the leverage you want to have and submit. If you need any assistance regarding your account or any other questions, our support team is available 24/7 and you can also send us an email. Click here to send us an email.

2-Step verification troubleshooting Coinbase Pro Help

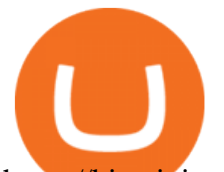

https://bitcoinist.com/wp-content/uploads/2018/09/shutterstock\_284495540.jpg|||Citigroup Creates New New Non-Custodial Bitcoin Product ...|||1920 x 1200

https://support.bithumb.pro/hc/article\_attachments/360074563053/mceclip0.png|||[Notice] Bithumb Global APP/Web Upgrade 2020.6.8 Bithumb ...|||1076 x 2256

https://i.pinimg.com/originals/d0/9c/8a/d09c8a317ee916c7c7bf6e9ee5f2ad2f.jpg|||Safe Galaxy Crypto Coin|||1600 x 1167

To disable your authenticator: 1. From a computer, sign in to Coinbase using your email address and password. 2. When prompted for your 2-step authentication code, click I need help  $\>$ gt; I cant access my authenticator app anymore

https://support.bithumb.pro/hc/article\_attachments/360072772394/mceclip1.png|||KYC Bithumb Global support|||2446 x 1000

Videos for How+to+change+leverage+mt4

Will Safe Galaxy be the Next IT for the Crypto-Market? - TCR

https://s3.cointelegraph.com/storage/uploads/view/7e0108bdbebb819a1c6b545b29101348.jpg||Safe Galaxy Crypto Price / New Samsung Galaxy S20's with ...|||1450 x 967

https://a.c-dn.net/b/0L2AHy/how-to-combine-fundamental-technical-analysis\_body\_overreaction.png.full.png ||How To Turn Off Metatrader Sound Stock Trading Technical ...|||1267 x 1001

https://cryptopolitanimg.s3.amazonaws.com/wp-content/uploads/2021/01/19063109/Dogecoin-price-predictio n\_-DOGE-to-test-0.0097-analyst.jpg|||Dogecoin price prediction: DOGE to test \$0.0097, analyst ...|||1140 x 850

SafeGalaxy News Today' Bitcoin Price News for November 15.

https://longhornfx.com/articles/wp-content/uploads/2020/08/cover-1.jpg|||PIP - Percentage In Point LonghornFX|||1160 x 870

Discover historical prices of Binance Coin USD (BNB-USD) on Yahoo Finance. View daily, weekly or monthly formats.

2022-01-11 - The current price of Coinbase Stock is \$ 0 per (COIN / USD). The current market cap is \$ 0. 24 hour volume is \$ 0. Buy cryptocurrencies on Binance now.

How to buy Safe Galaxy crypto? Is Safe Galaxy going to be the .

Best Crypto Exchanges with Low Fees (TOP 5!)

2-step verification FAQ Coinbase Pro Help

https://miro.medium.com/max/1808/1\*mMpGqfXBi\_2s6OPU0DEIQA.png||Bithumb X Metadium AMA. Greetings from the Metadium Team ...|||1808 x 1017

https://i.pinimg.com/originals/fb/b5/b3/fbb5b3a6479ebe7fa00551e53c12dbf9.jpg|||Crypto With Low Transaction Fees - Bitcoin Transaction ...|||1920 x 1080

https://i.pinimg.com/originals/80/32/5d/80325d8c90621886278ca756c50be39b.jpg|||Safe Galaxy Crypto Bsc - Arbittmax|||1200 x 1000

https://img.wirexapp.com/images/t\_optimize\_transf/v1550842860/wirexapp/wirex30/main\_site/money\_manag ement/manage\_your\_money\_hero.png/img|||Which Cryptocurrency Platform Has The Lowest Fees ...|||1120 x 1120

https://www.airdroplooter.in/wp-content/uploads/2020/01/Coinsbit-Token-Airdrop-by-Bithumb-Global-CNBpage-link-1536x768.jpg|||Coinsbit Token Airdrop by Bithumb Global (CNB ...|||1536 x 768

https://www.cryptopolitan.com/wp-content/uploads/2020/05/Healthcare-startup-Solve.Care-launches-blockch ain-remote-medicine-platform.jpg|||Healthcare startup Solve.Care launches blockchain remote ...|||1140 x 815 https://nfts.wtf/wp-content/uploads/2021/06/Binance-NFT-Marketplace-Launches-June-24-Image-2-eae32718 2153ff6eb135f9b38ccda631.png|||Safe Galaxy Crypto Price Prediction - Arbittmax|||1600 x 900

Altering MT4 Leverage Settings To check your leverage settings, select the Navigator tab (Ctrl+N) in your

crypto platform with lowest fees trust wallet helpline numbe

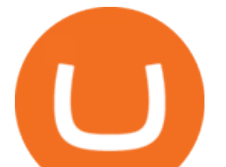

MT4 trading platform, and click Accounts. By hovering over the account number, you will see the base currency of the account and leverage ratio, as in figure 1.A.

How Can I Change the Leverage in My MT4 Account?

https://csharpcorner-mindcrackerinc.netdna-ssl.com/article/temp/92952/Images/kraken1.png|||Crypto

Exchange With Lowest Fees Usa / Bitpanda Review ...|||3416 x 1623

Trust wAllet SuppOrT {805-978-9505} NumBer || Trust wallet SuppOrT number

How to contact Trust? - English - Trust Wallet

13 Crypto Exchanges with the Lowest Fees. 1. Binance. Binance tops our list of crypto exchanges with lowest fees. It has a 24-hour trading volume of \$917 million, which makes it the largest . 2. HitBTC. 3. Bitfinex. 4. KuCoin. 5. Kraken.

How to Alter The Leverage Setting in MetaTrader 4. In checking the leverage setting, you have to tap the Navigator Tab or click the CTRL+N on your keyboard. Then tap Accounts. As you go to the account number, you will notice the base currency and the leverage ratio. When altering the leverage setting in your account, you first need to log in to your brokers account.

https://miro.medium.com/max/1400/1\*nnppTCKlhbuOViq-OZYhVg.png||Crypto platform with lowest fees furat jarad - Medium|||1400 x 794

https://cdn.siasat.com/wp-content/uploads/2020/05/Quantum-Samsung-.jpg||Safe Galaxy Crypto Price Prediction - BITCOIN WORST ...|||1200 x 900

https://i.pinimg.com/originals/92/51/12/9251120e2580c56b22440248cdeed6db.jpg|||Safe Galaxy Crypto Bsc -Arbittmax|||1920 x 1080

Binance Coin (BNB) Stock Price, News & amp; Info The Motley Fool

Safe galaxy crypto where to buy.Create trustwallet account, download the app. I want to thank wanston692 for writing his post. Secure galaxy is a newly launched cryptocurrency that has been gathering lots of consideration within the crypto neighborhood.

Bithumb Korea Co., Ltd., operator of the leading South Korean digital currency platform, announced its decision to terminate the Trademark License Agreements with the two entities. According to .

Based in Seoul, Korea, bithumb is a cryptocurrency exchange that was established in 2013. The exchange is managed by a company called BTC Korea.Com Co. Ltd. Catering mostly to customers from Korea .

by Tonia Kounni. You can change the leverage of your MT4 account in the Accounts section of your Secure Area profile. Simply click on Select located next to the MT4 account number and click on Change Leverage. Please note that the maximum leverage may vary according to the instrument traded. Some instruments offered by Traders Trust may have fixed leverage requirements regardless of the leverage set on your MT4 account.

https://www.dunster.co.za/wp-content/uploads/2021/06/mohammadreza-alidoost-\_EoTy8Wkf9s-unsplash2-sc aled.jpg|||Tax on your Cryptocurrency | Dunsters Attorneys Cape Town|||2469 x 2560

IRS Crypto Tax Forms 1040 & amp; 8949 Koinly

https://executium.com/media/image/1685541-the-primexbt-crypto-exchange-site-offers.jpg|||Which crypto exchange has lowest fees? | executium Trading ...|||1200 x 900

https://media.graphcms.com/czy4L3lpSvug51hsxPxS|||Divi Blog | How to buy Divi on Bithumb Global|||3840 x 3840

Trust wallet +1-856-475-2758 Support Number Trust wallet .

How do I set up 2-factor authentication? Coinbase Pro Help

https://media-exp1.licdn.com/dms/image/C511BAQGwk9-LEmL5\_w/company-background\_10000/0/158339 7299739?e=2159024400&v=beta&t=h1dZsSG46DRV8HnKiHJsfe-oLlRx\_REFG7fvy7T3Ajw|||Bith umb Global | LinkedIn|||2048 x 1152

SAFEGALAXY Price Live Data. SafeGalaxy is a deflationary, static yield farming, automatic liquidity generating token on the Binance Smart Chain. This means that the supply of SafeGalaxy will shrink over time,

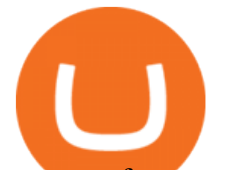

you can farm more tokens simply by holding SafeGalaxy in your wallet, and there will always be a liquid market for SafeGalaxy.

Learn how Trust Wallet works. We have self-help guides and articles to get you started with Trust Wallet. Use advanced features like Staking, DEX and accessing DApps.

Binance Coin Price & amp; Market Data Binance Coin price today is \$496.42 with a 24-hour trading volume of \$1,536,133,353. BNB price is up 0.4% in the last 24 hours. It has a circulating supply of 170 Million BNB coins and a total supply of 168 Million. If you are looking to buy or sell Binance Coin, HitBTC is currently the most active exchange.

Taxes: How to report crypto transactions to the IRS

How To Contact Trust Wallet +1-832-769-4707 Support Number Customer Care Phone Number Toll Free Support team is available  $24/7$  to take your Call US  $+1(832)$ -769-4707 is now blocking users identifie

https://vauh5.vttechfx.com:18009/web/h5/noTitle/active/userGuide/image/guide\_2\_en.png|||How do I place a trade using the Vantage FX APP? Vantage FX|||1029 x 2358

https://support.bithumb.pro/hc/article\_attachments/360081951994/mceclip0.png|||" " Bithumb Global support|||2848 x 910

https://coindeal.com/wp-content/uploads/2020/03/coindeal-support-hero-mobile.jpg|||What is Galaxy Score? | CoinDeal - safe crypto exchange|||1536 x 1012

https://i.pinimg.com/originals/21/78/9e/21789eb1cc7629efdafd15433b8e80f2.jpg||Safe Galaxy Crypto Price|||1068 x 1068

Crypto.com Tax offers the best free crypto tax calculator for Bitcoin tax reporting and other crypto tax solutions. Straightforward UI which you get your crypto taxes done in seconds at no cost. Full integration with popular exchanges and wallets in Canada with more jurisdictions to come. Calculate and report your crypto tax for free now.

*(end of excerpt)*